### $<<$ 3ds Max 2009

书名:<<3ds Max 2009完全自学教程>>

- 13 ISBN 9787115216229
- 10 ISBN 7115216223

出版时间:2009-12

 $(2009-12)$ 

页数:552

 $\overline{\phantom{a}}$ 

PDF

http://www.tushu007.com

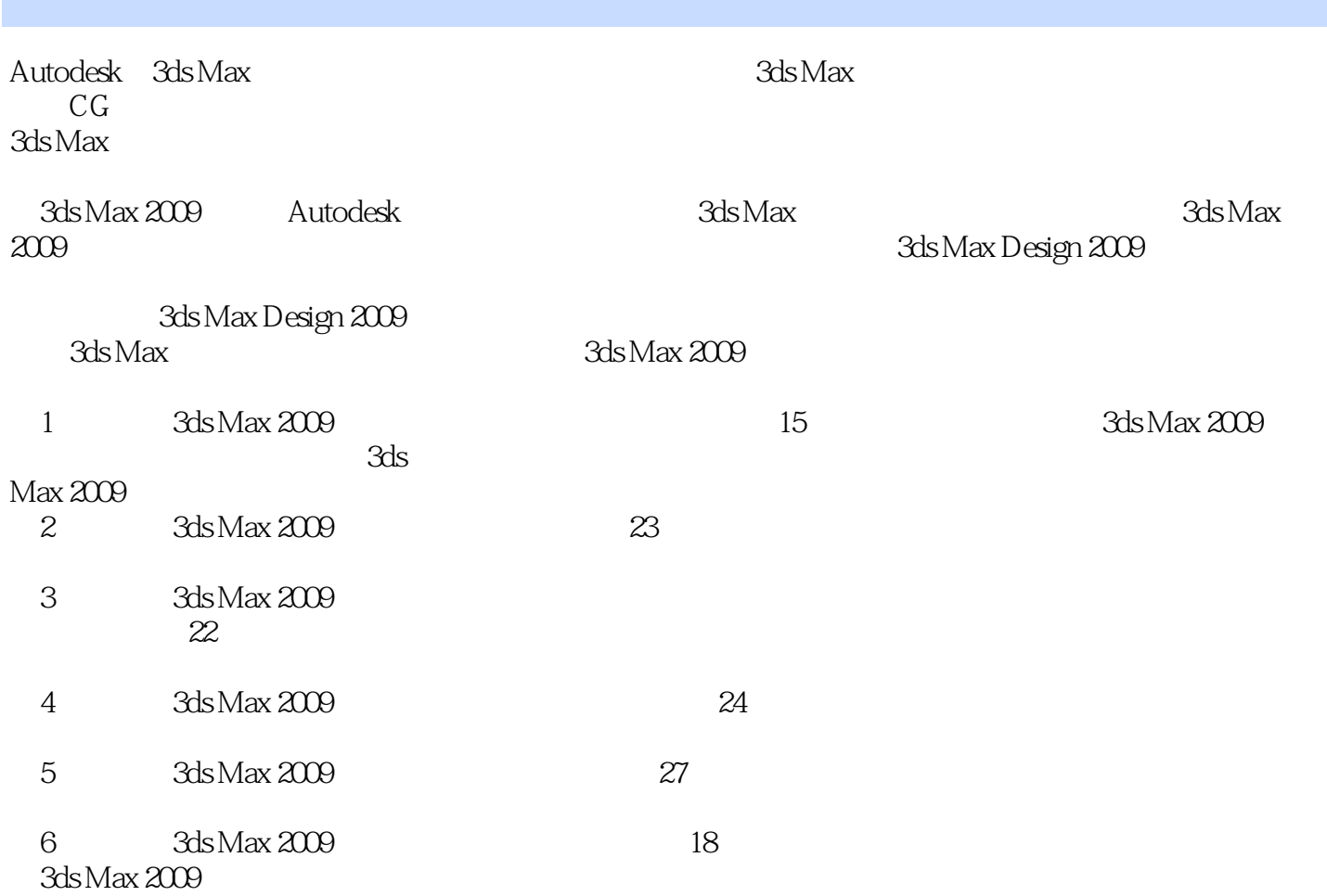

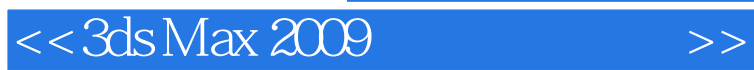

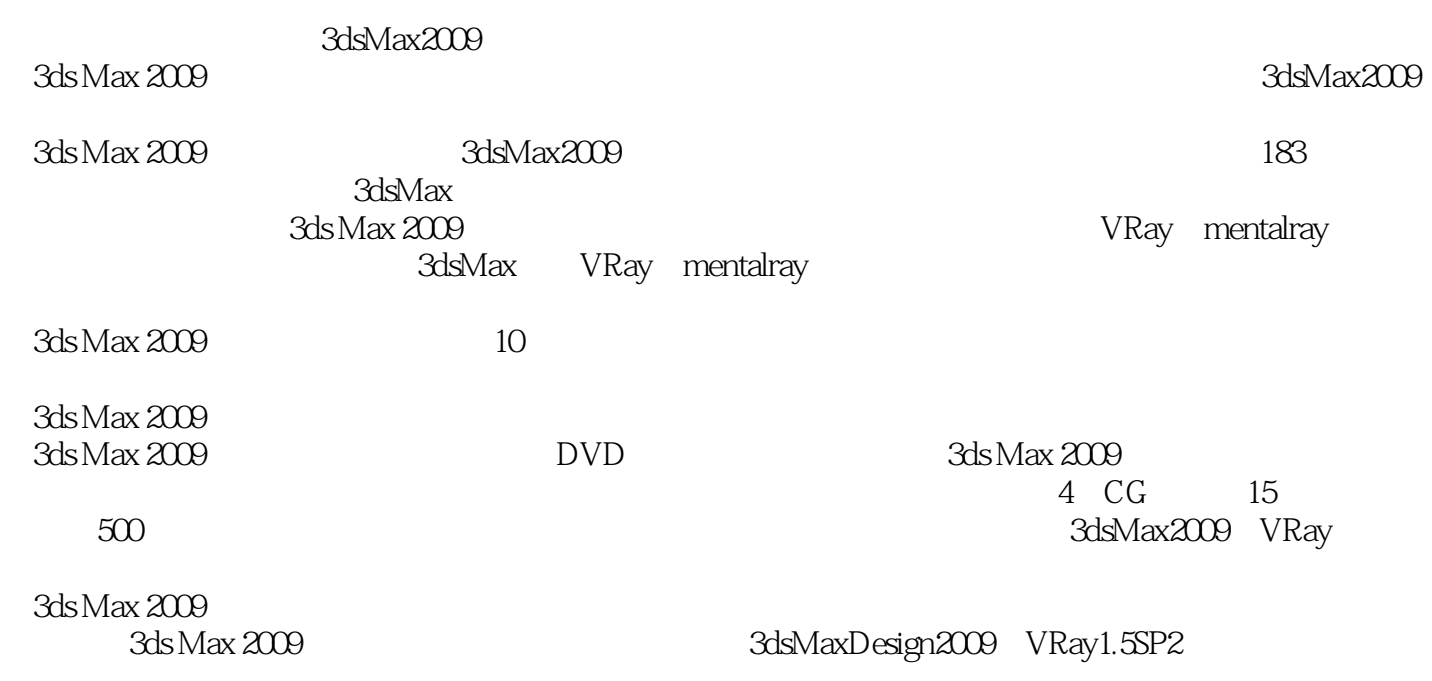

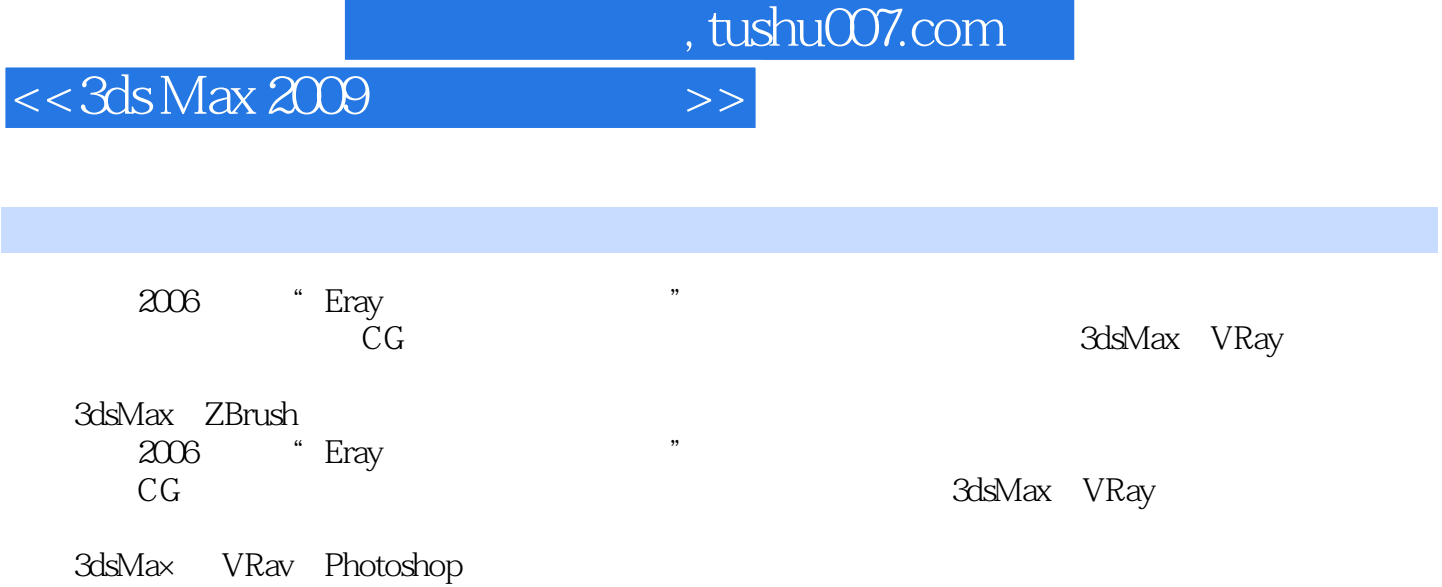

### and tushu007.com

### $<<3d$ s Max  $200$

Chapter 01 3ds Max 2009 01.1 3ds Max 2009 01.2 11.2.1  $11.22$  11.2.3  $11.23$  11.2.4 Photometric() 21.2.5 Biped 21.2.6 21.2.7 UV 21.2.8 Composite(extended 21.2.8  $\frac{21.25}{10.25}$ 21.2.9 21.2.10 SDK NET 21.2.11 ProMaterials(1990) 31.2.12 31.2.13 Reveal 31.3 3ds Max 2009 31.3.1 41.32 41.33 7 8 (a)  $\text{Wind}(\text{C})$  9  $\text{Wind}(\text{C})$  10 器选择场景中的灯光 11实战:使用"按名称选择"工具选择场景中的对象 11实战:使用"选择区  $\frac{12}{12}$  and  $\frac{12}{13}$  $\ddots$  " $16$  " $\ddots$  171.34  $191.35$  $\alpha$  211.36  $\alpha$  23 " 231.37 241.38 241.39 24 用的控件 25实战:使用透视图和正交视图控件 26实战:使用摄像机视图控件 27Chapter 02 基础  $282.1$   $282.1.1$   $282.1.2$  " $\ldots$  " $28$  $28 \t 292.1.3 \t 312.2$ 332.2.1 34 Box( ) 34 36 as2.2.2 39 5 40 Capsule() 胶囊 41实战:用挤出扩展基本体创建简单户型图 43实战:利用扩展几何体制作冷饮杯 462.2.3 mental ray ——mental ray 46 mental ray 482.2.4  $502.25$  522.2.6 AEC 53 Railing() 57 592.2.7 61 使用L形楼梯创建别墅内部的楼梯 632.3 创建VRay物体 652.3.1 VRayProxy(VRay代理) 66实战: 使用VRay代理创建多面数场景 662.3.2 VRayFur(VRay毛发) 672.3.3 VRayPlane(VRay平面) 682.3.4 VRaySphere(VRay ) 682.4 682.4.1 Boolean( ) 69  $702.42$  Loft( ) 72 Loft( ) 722.5 752.5.1 Spline( ) 752.5.2 Extended Splines( ) 77 Extended  $Splines($  )  $772.5.3$   $79$   $80$ extrude( ) 89 Bevel( ) 91 Lathe() 92Chapter 03 943.1  $943.1.1$   $94$   $953.1.2$   $963.1.3$  $963.1.4$   $973.1.5$   $973.1.6$   $983.2$ 993.2.1 Bend() Twist() 99 Bend() 993.2.2 Displace( ) 100 Displace( ) 1013.2.3 Noise( )  $1033.2.4$  FFD(box)( ())  $103$  FFD(box)( ( )) 1043.2.5 Lattice( ) 106 Lattice( ) 1073.2.6 109 109 1103.2.7 Optimize() 111 Optimize( ) 1123.3 1133.3.1  $1133.32$  and  $114$  and  $116$ 具 125实战:多边形建模之玻璃圆桌 133实战:多边形建模之单人沙发 136实战:多边形建模之欧 式梳妆台 140实战:多边形建模之欧式单人椅 147实战:多边形建模之座便器 157实战:多边形建 模之落地灯 162实战:多边形建模之酒柜 165实战:多边形建模之欧式吊灯 1703.4 网格建模  $1773.4.1$   $1773.4.2$   $178$   $178$ 1803.5 NURBS 1813.5.1 NURBS 1823.5.2 NURBS 1823.5.3 NURBS 1823.5.4 NURBS 183 NURBS 1843.5.5 NURBS 具箱 185实战:使用Create Lathe Surface(创建车削曲面)创建水杯 186实战:使用Create U Loft Surface(

#### $<<3d$ s Max  $2009$

U (University of the 187Chapter 04 to 1904.1 1904.1.1 to 1904.1.1 1904.1.2 Photometric( ) 191 Target Light( ) 191<br>Target Light( ) 192 Target Light( ) 194 Target Light(
192 Target Light(
194 mr Sky Portal(mr Sky ) 1964.1.3 Standard( ) 198 Target Spot( ) and 201 and 202 and Projector Map(extending to 202 and 203 Light Affects Shadow Color( and the color of the color of the color of the color of the color of the color of the color of the color of the color of the color of the color of the color of the color of the color of Map Params( and the 2007 contract Spot( and the 208 Target Direct(
and the contract birect (and the contract of the contract of the contract of the contract of the contract of the contract of the contract of the contract of the contract of the contract of the contract of th Omni(mr) 217 218 mental ray 2194.1.4 VRay 221 VRayLight(VRay) 222 VRayLight(VRay) 224 226 226 226 229 VRayLight(VRay) 的运用 232实战:使用VRaySun(VRay太阳光)制作卧室灯光 2354.2 摄像机 2364.2.1 Target Camera( ) 237 $239$   $VRay$  240 2424.2.2 VRayPhysicalCamera(VRay ) 243Chapter 05 2465.1  $2465.1.1$   $2465.1.2$   $2465.2$   $2475.2.1$ 2475.2.2 2485.2.3 2495.2.4 250 Oren-Nayar-Blinn 2515.3 2525.3.1 Blend() 253 Extend(extending to the 254 belond(b) 2565.3.2 Double Side() 258 Double Side() 2595.3.3 Ink'n Paint( (a) 260 Ink'n Paint(1) 2635.3.5 Top/Bottom(2615.3.4 Shellac(1) 263<br>Shellac(1) 2635.3.5 Top/Bottom(1) 265 Shellac() 2635.3.5 Top/Bottom() 265 Top/Bottom() and 2655.3.6 Car Paint Material(Top/Bottom() 268 用Car Paint Material(汽车车漆材质)制作汽车材质 2695.3.7 Glass(physics\_phen)(玻璃材质) 272实战: Glass(physics\_phen)() 2725.3.8 VRayLightMtl(VRay ) 273 VRayLightMtl(VRay ) 2745.39 VRayMtl(VRay ) 275 VRayMtl(VRay ) 278 VRayMtl(VRay ) 280 VRayMtl(VRay ) 281 VRayMtl(VRay ) 282  $VRayMtl(VRay$  ) ( )  $2855.4$   $2875.4.1$  Opacity( )  $290$ Opacity( a) 2905.4.2 Checker(  $2905.42$  Checker(  $292$ Checker() 2935.4.3 Bitmap() 295 Bitmap() 2955.4.4 Gradient( ) 297 Gradient( ) 2975.4.5 Falloff( ) 299 Falloff( ) 2995.4.6 Noise() 301 Noise() 301 Noise() ) 3035.4.7 Speckle( ) 305 Speckle( ) a 3055.4.8 Splat( ) 306 Splat( ) 3075.4.9 Mix( ) 309 Mix( ) 3095.4.10 Color Correction( and  $\sim$  310 Color Correction( and  $\sim$  200 $\sim$  Color Correction( and  $\sim$  200 $\sim$  200 $\sim$  200 $\sim$  200 $\sim$  200 $\sim$  200 $\sim$  200 $\sim$  200 $\sim$  200 $\sim$  200 $\sim$  200 $\sim$  200 $\sim$  200 $\sim$  200 $\sim$  200 $\sim$  200 $\sim$  200 $\sim$ 3115.4.11 Normal Bump( ) 313 Normal Bump( ) 313Chapter 06 3166.1 3166.1.1 3166.1.1 316 色与贴图 317实战:测试Global Lighting(全局照明) 3186.1.2 Exposure Control(曝光控制) 319实战 Exposure Control(
and the Control of the Music Exposure Control(
and the Music Exposure Control( ) 320 Logarithmic Exposure Control( ) 321 Pseudo Color Exposure Control(
a) 3226.1.3 Atmosphere(
) 323 Fire Effect(
) 烧效果 324实战:使用Fog(雾)效果制作雪山雾场景 327实战:使用Fog(雾)效果制作雪山景深场景 328 Volume Fog( ) 331 Volume Light( ) 333 AfterBurn 3356.2 338 Lens Effects() 339 341 Blur( ) 345

#### $<<3d$ s Max  $2009$

Expediance (Brightness and Contrast(Christian Color Balance (Brightness and Contrast(Christian Color Balance ( 像的色调 349实战:使用Film Grain(胶片颗粒)制作电影胶片特效 351Chapter 07 灯光/材质/渲染综 3527.1 3527.1.1 3527.1.1 3527.1.2 3527.1.3 染工具 3537.2 默认扫描线渲染器 355实战:使用默认扫描线渲染器渲染水墨画 3557.3 mental ray渲染器 3577.3.1 Indirect Illumination(间接照明) 3587.3.2 Renderer(渲染器) 359实战:使 mental ray 3597.4 VRay 3607.4.1 VRay 3617.4.2 VRay 3667.4.3 VRay Settings(VRay ) 369 VRay 271 :VRay渲染综合运用之餐厅 376实战:VRay渲染综合运用之室内夜景表现 380实战:VRay渲染综合 运用之室内日景表现 384实战:VRay渲染综合运用之别墅(室外场景) 388实战:VRay渲染综合运用  $($  ) 3917.5  $---$  3957.5.1 3957.5.2 3957.5.3 3977.5.4 3977.5.5  $4017.56$   $4067.57$   $4077.6$   $\qquad \qquad -407$ :  $4077.61$   $4077.62$   $4107.63$  $4127.64$  4137.65  $4147.7$  CG  $\qquad -$  4167.7.1 4177.7.2 4177.7.3 4177.7.4 4187.7.5 4237.7.6  $4237.7.7$   $425C$  hapter 08 4268.1 4268.1.1 PF Source(  $\qquad$  ) 426 PF Source( ) 画 4288.1.2 Spray(喷射) 431实战:使用Spray(喷射)制作雨天场景 4328.1.3 Snow(雪) 433实战: Snow() 4338.1.4 Blizzard( ) 435 Blizzard( ) 树叶 4368.1.5 PArray(粒子阵列) 438实战:使用PArray(粒子阵列)制作爆炸特效 4388.1.6 PCloud( (a) 4398.1.7 Super Spray(  $\longrightarrow$  440  $\longrightarrow$  Super Spray(  $\longrightarrow$  4408.2 4428.2.1 Forces( ) 443 Path Follow( ) 444 : Gravity( ) 445 Wind( ) 4488.2.2 Deflectors( ) 449 SDeflector() 4498.2.3 Geometric/Deformable( / ) 4538.2.4 Modifier-Based(  $\qquad 1 \qquad 453C$  hapter 09  $\qquad 4549.1 \qquad \qquad 4549.2$ 4559.2.1 Rigid Body Collection() 455 456实战:刚体集合运用之锁链摆动动画 458实战:刚体集合运用之多米诺骨牌动画 460实战:刚 4619.2.2 Cloth Collection(1, 263<br>464 4632.3 Soft Body 4669.2.3 Soft Body Collection( ) 467<br>
tion( ) 469<br>
4719.3 4719.31 Wind(  $4689.2.4$  Rope Collection()  $469$ 毛巾 4709.2.5 Deforming Mesh Collection(变形网格集合) 4719.3 创建动力学对象 4719.3.1 Wind( (a) 471 Wind() 4729.3.2 Plane() 4749.3.3 Spring() 474 实战:使用Spring(弹簧)制作绕行动画 4759.3.4 Linear Dashpot(线性缓冲器)/Angular Dashpot(角度缓 ) 4769.3.5 Motor() 4769.3.6 Toy Car() 477 Toy Car() 4779.3.7 Fracture( ) 4809.3.8 Water( ) 480 Water( ) 4819.3.9 Constraint Solver( ) 4829.3.10 Rag Doll Constraint( ) 4829.3.11 Hinge Constraint( ) 4829.3.12 Point-Point Constraint( ) 483 Point-Point Constraint( ) 483Chapter 10 48610.1 48610.1.1 Hair and Fur(WSM) (  $\hskip 3cm 10^{14}$  486 Hair and Fur(WSM) 491 Hair and Fur(WSM) 492 Hair and Fur(WSM) 494 Hair and Fur(WSM) 49510.1.2 VRayFur(VRay ) 496  $VRayFur(VRay$  ) 497  $VRayFur(VRay)$  49810.2 49910.2.1 499 499 50010.2.2 Curve Editor( ) 502实战:使用Curve Editor(曲线编辑器)制作足球动画 50410.2.3 Constraints(约束) 506实战:使 Path Constraint( a set of the book of the SO6 and LookAt Constraint( a set of the book of the book of the book  $\sim$  100  $\mu$  $50710.24$  Morpher()  $508$  Morph()  $509$ Morpher() 1 1 51010.3 (b) 51210.3.1 Bones(

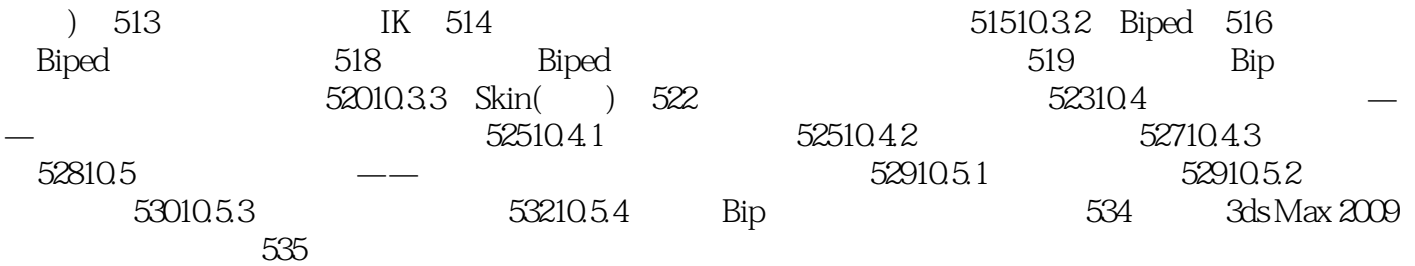

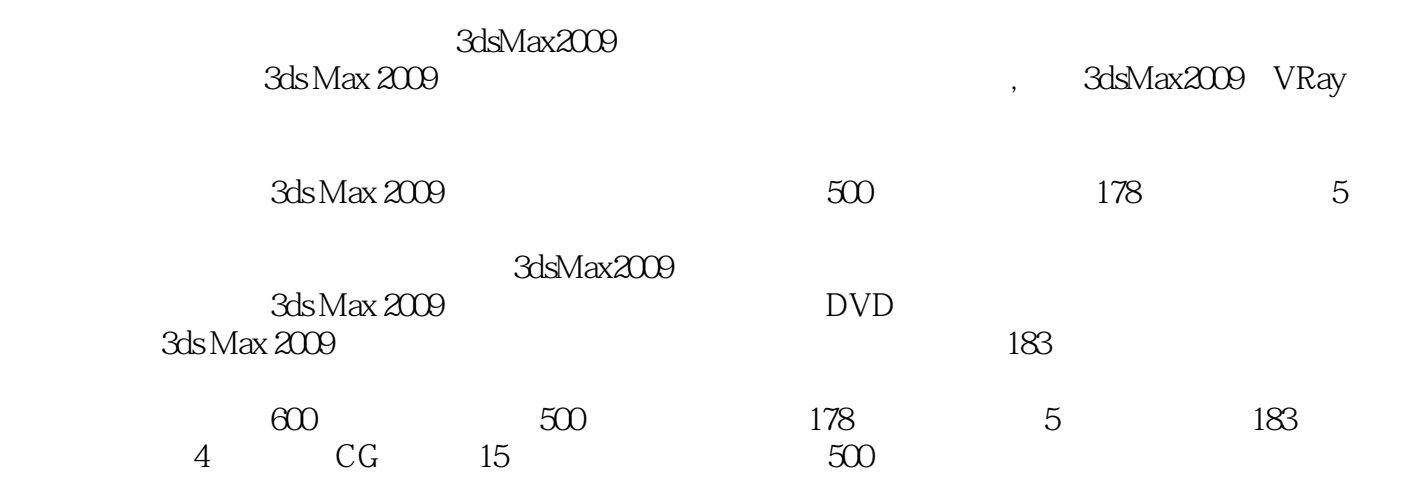

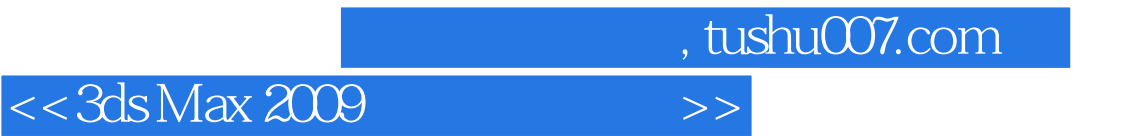

本站所提供下载的PDF图书仅提供预览和简介,请支持正版图书。

更多资源请访问:http://www.tushu007.com